## **Vidéo WinRelais 2.XX**

## **WinRelais 2.0, octobre 2014 ( chaine YT = WinRelais 2.XX )**

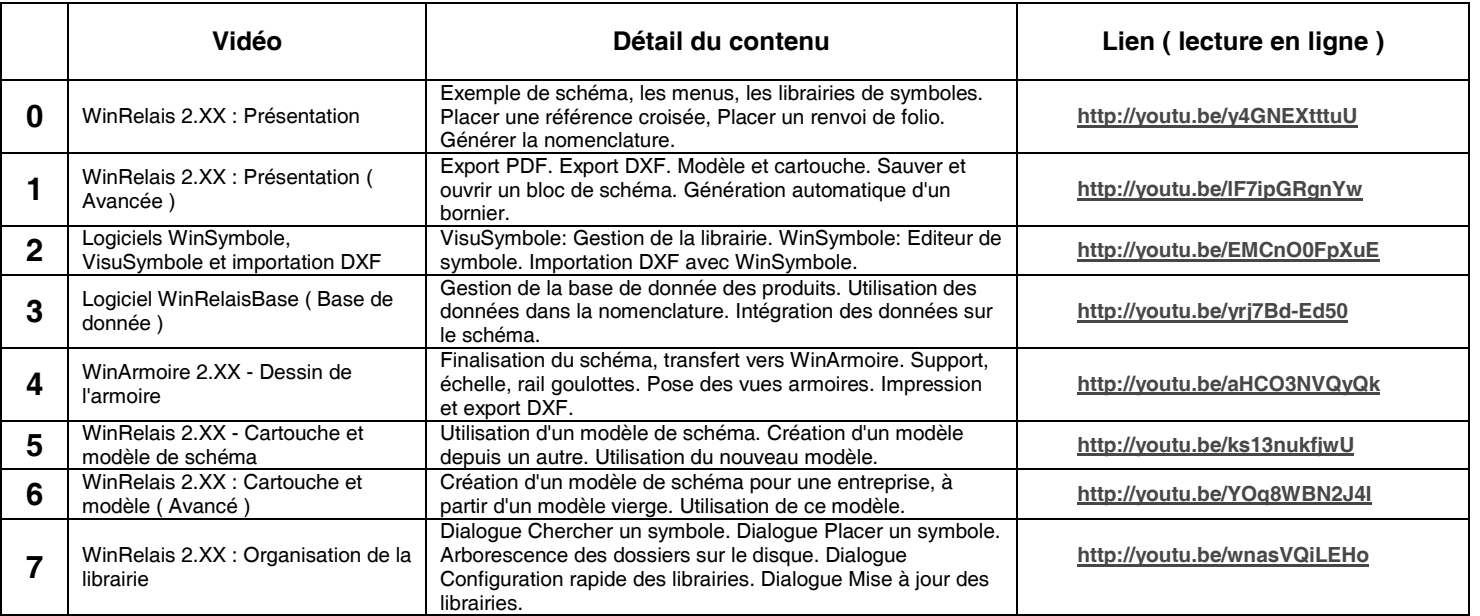

## **Liens des vidéos, pour téléchargement directes en MP4**

Toutes les vidéos sont regroupées dans un unique fichier ZIP:

http://www.typonrelais.com/download/mp4/MP4\_WinRelais\_2\_XX\_A.zip